# **3002Q&As**

Avaya IP Office™ Platform Configuration and Maintenance Exam

### **Pass Avaya 3002 Exam with 100% Guarantee**

Free Download Real Questions & Answers **PDF** and **VCE** file from:

**https://www.leads4pass.com/3002.html**

100% Passing Guarantee 100% Money Back Assurance

Following Questions and Answers are all new published by Avaya Official Exam Center

**C** Instant Download After Purchase **83 100% Money Back Guarantee** 365 Days Free Update 800,000+ Satisfied Customers

**Leads4Pass** 

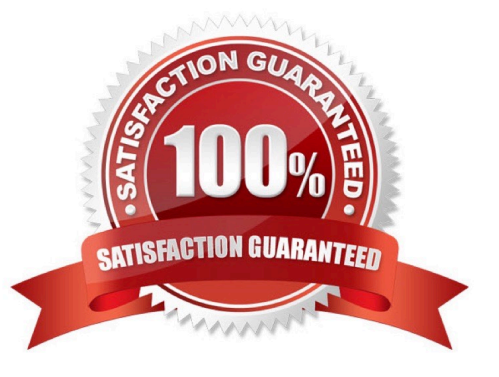

### **Leads4Pass**

#### **QUESTION 1**

Which IP Office feature is required to initiate screen pops, where the caller ID triggers a computer to open a record related to that number?

A. UMS

B. TAPILink Lite

C. Outlook Plugin

D. IMAP

Correct Answer: B

#### **QUESTION 2**

What does "IMAP support" mean in the IP Office UMS service?

A. A user can see/listen to voicemail messages via Web browser.

B. A user can receive voicemail messages only using MS Outlook.

C. All messages are forwarded to a user e-mail account and deleted on their telephone.

D. A user can receive voicemail messages to their Outlook, Outlook Express and/or Lotus Notes programs running on their PC.

E. A new message is sent to a user e-mail account. The user can listen to it by dialing their telephone number.

Correct Answer: B

#### **QUESTION 3**

Which configuration areas are required to be configured by Hot Desking users, Agents, and all VoIP device users?

- A. Telephony-Supervisor Settings
- B. Services
- C. Mobility
- D. User Rights
- E. Extension

Correct Answer: D

#### **QUESTION 4**

[Latest 3002 Dumps](https://www.leads4pass.com/3002.html) | [3002 PDF Dumps](https://www.leads4pass.com/3002.html) | [3002 Braindumps](https://www.leads4pass.com/3002.html) 2 / 3

## **Leads4Pass**

A law enforcement organization wants full-time automated authenticated recordings of speech from people calling an anonymous tip line. They include the "Tip Line" as a selection in their auto attendant.

When setting up Avaya Contact Recorder to do this, which two steps are needed? (Choose two.)

- A. Create a user for the Tip Line calls.
- B. Configure a Tip Line folder in the Voicemail Pro drive.
- C. Select the time profile for Recording.
- D. Create a short code to start and stop recording.
- E. Set the recording destination to VRLA.

Correct Answer: AE

#### **QUESTION 5**

Which three statements about IP Office Server Edition (non-Select) are true? (Choose three.)

- A. IP Office Server Edition is a software-based solution.
- B. IP Office Server Edition requires a primary and secondary server.
- C. IP Office Server Edition can be upgraded to the Select version.
- D. IP Office Server Edition Non-Select can be expanded to support 2000 users.
- E. IP Office Server Edition must have at least one expansion system to support SIP trunks.

Correct Answer: BCD

[Latest 3002 Dumps](https://www.leads4pass.com/3002.html) [3002 PDF Dumps](https://www.leads4pass.com/3002.html) [3002 Braindumps](https://www.leads4pass.com/3002.html)